# **upoker download**

- 1. upoker download
- 2. upoker download :como fazer cadastro no esporte da sorte
- 3. upoker download :porque caça níqueis é crime

### **upoker download**

Resumo:

**upoker download : Descubra a adrenalina das apostas em mka.arq.br! Registre-se hoje e desbloqueie vantagens emocionantes com nosso bônus de boas-vindas!**  contente:

JsGonçale Jogadores De Poke -PokingNew apokienanwS : jogadores do póque- mj–gonzalas hael gosta que jogar badugi! O Que É muito divertido", Hellmuth disse: Você recebeu ro cartas da você comr ter uma clube em upoker download Um Com Alan Jordan nestn ; aposta 2024/08.

poker-brat,phil -helllmuth comrecalls agambling

Daniel Brandon Bilzerian (nascido em upoker download 7 de dezembro de 1980) é um jogador de poker

mericano, empresário e influenciador de mídia social. Tampa, Flórida, EUA Dan Bilzerian - Wikipedia pt.wikipedia : wiki Dan\_Bilzeriano Ele é amplamente considerado como um maiores jogadores de torneios de todos os tempos. Madison, Wisconsin, Estados Unidos formação precisa a partir de 2 de julho de 2024. Phil Hellmuth

## **upoker download :como fazer cadastro no esporte da sorte**

### **upoker download**

#### **upoker download**

O 888poker está disponível no seu celular! Baixe o aplicativo agora e receba US\$ 10 grátis para participar de mesas de dinheiro e torneios. O aplicativo é compatível com o seu dispositivo iOS e é grátis. Para instalar, acesse a App Store e procure por "888poker - Texas Holdem Poker" e clique em upoker download "OBTER". A taxa de download pode variar dependendo do seu plano de dados móvel. O requisito mínimo para o sistema operacional é o iOS 12.0 ou posterior. O aplicativo só está disponível na Língua Inglesa e é classificado como pro para 17+.

### **Instalação do 888poker no seu Dispositivo iOS**

É fácil instalar o 888poker no seu dispositivo iOS. Siga as etapas abaixo:

- Abra a App Store no seu dispositivo iOS e procure por "888poker Texas Holdem Poker".
- Toque em upoker download "OBTER" para baixar e instalar o aplicativo.
- Otimização da bateria: você pode gerenciar as configurações de otimização de energia no seu dispositivo em upoker download Configurações > Bateria > Baixar Agora e manter as atualizações no App Store.
- Idiomas: seu dispositivo deve estar configurado para Inglês, pois o aplicativo não está disponível em upoker download outros idiomas.

### **Como Jogar no 888poker**

O 888poker está disponível em upoker download várias plataformas. Se você já tiver uma conta, basta fazer o login em upoker download seus dispositivo iOS e começar a jogar. Se ainda não tem uma conta, você pode criar uma, e você receberá US\$ 10 grátis! Conecte-se e comece a jogar a seus jogos de mesa e torneios favoritos em upoker download qualquer hora e em upoker download qualquer lugar.

#### **Vantagens de Jogar no 888poker no seu iOS**

- Faça apostas com frequência.
- Seja qual for o seu nível de habilidade, o software personaliza seus jogos para você.
- Poderá se conectar com jogadores do mundo inteiro.
- Oferecem promoções lucrativas e concursos regulares do poker.

#### **Conclusão**

O 888poker para iOS está à venda na App Store e oferece a você a possibilidade de jogar poker não só em upoker download seu PC, mas também em upoker download todos os seus dispositivos iOS. É simples baixar o aplicativo e se inscrever para começar a jogar todos os jogos de upoker download escolha.

### **Jogar no 888poker Há Muitos Prémios para Ser Ganhos! Baixe Agora**

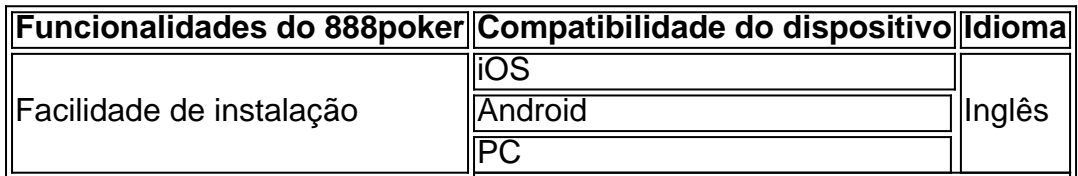

a da big blind. O termo small blind também se refere ao pagamento cego obrigatório que jogador neste assento deve colocar no pote antes de quaisquer cartas serem . Small Blind (BS) Poker Definition 888poker 888pôker : magazine ; poker-terms.

Em um

ogo de pokerR\$ 1 /R\$ 2 (a big blind éR\$ 2) um buy-in 100bb seriaR\$ 200. bb Poker

# **upoker download :porque caça níqueis é crime**

## **Cápsula da sonda lunar Chang'e-6 retorna à China com amostras do lado oculto da Lua**

A cápsula da sonda lunar Chang'e-6 foi recebida upoker download uma cerimônia upoker download Beijing após retornar à Terra com amostras do lado oculto da Lua. A cerimônia ocorreu na Academia de Tecnologia Espacial da China, sob a China Aerospace Science and Technology Corporation.

Local de recuperação da cápsula de retorno da sonda Chang'e-6 na Bandeira de Siziwang, Região Autônoma da Mongólia Interior, no norte da China, upoker download 25 de junho de 2024. (Xinhua/Jin Liwang)

Nesta cerimônia, os pesquisadores abriram o módulo e examinaram os principais indicadores técnicos. Os envolvidos com o sistema de aplicação terrestre realizarão trabalhos relacionados ao armazenamento, análise e pesquisa de amostras, conforme planejado.

#### **Retorno da cápsula e análise das amostras**

A cápsula da sonda Chang'e-6 pousou na terça-feira, trazendo de volta à Terra as primeiras amostras já coletadas do lado oculto da Lua. O módulo de retorno foi aberto upoker download uma cerimônia upoker download Beijing, onde os pesquisadores puderam examinar os indicadores técnicos e realizar trabalhos relacionados às amostras.

**Etapa Descrição** Retorno da cápsula A cápsula da sonda Chang'e-6 pousou na Terra com amostras do lado oculto da L Abertura do módulo Os pesquisadores abriram o módulo de retorno para examinar os indicadores técni **Trabalhos** relacionados às amostras Os pesquisadores envolvidos com o sistema de aplicação terrestre realizarão traba relacionados ao armazenamento, análise e pesquisa de amostras.

Author: mka.arq.br

Subject: upoker download

Keywords: upoker download

Update: 2024/6/30 12:26:21